# **ADAM\* -- ADAMPM System Messages**

# **Overview of Messages**

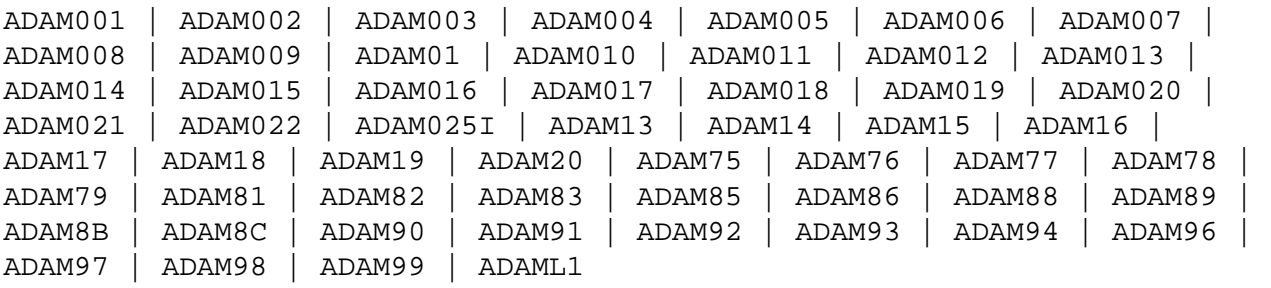

<span id="page-0-3"></span><span id="page-0-2"></span><span id="page-0-1"></span><span id="page-0-0"></span>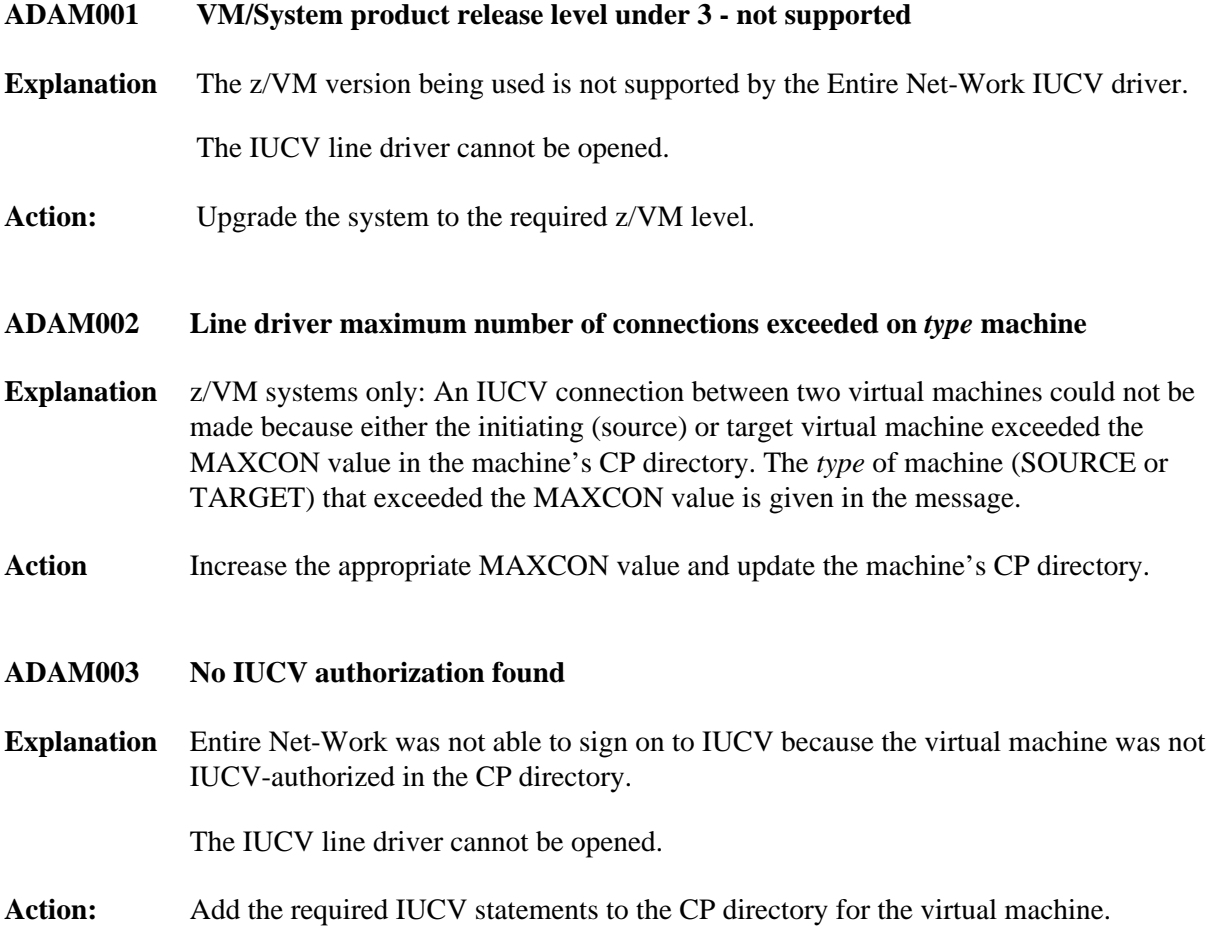

<span id="page-1-3"></span><span id="page-1-2"></span><span id="page-1-1"></span><span id="page-1-0"></span>**ADAM004 No IUCV message found on link** *link-name* **Explanation** The Entire Net-Work IUCV line driver attempted to receive or reply to a message that was not found in any IUCV message queue. The IUCV line terminates Entire Net-Work abnormally. Action: Make note of the link "link-name", any related messages and dump listings, and call your Software AG technical support for assistance. **ADAM005 IUCV** *function* **function error** *err-num* **on link** *link-name* **on path-ID** *path* **Explanation** The specified function detected error *err-num* on the specified link and path. This message is followed by message ADAM007. The IUCV line terminates Entire Net-Work abnormally. **Action:** Note the error number (*err-num*), the link (*link-name*) and any related messages, and call your Software AG technical support for assistance. **ADAM006 IUCV send completion error** *err-num* **onlink** *link-name* **path-ID** *path* **Explanation** The IUCV SEND function detected error *err-num* on the specified link and path. The IUCV line terminates Entire Net-Work abnormally. **Action:** Note the error number (*err-num*), the link (*link-name*), any related messages, and call your Software AG technical support for assistance. **ADAM007 IUCV parameter block at location** *location* **Explanation** This message occurs after an ADAM005 error, and is followed by a hexadecimal display of the failing IUCV parameter block. The IUCV line terminates Entire Net-Work abnormally. Action: Retain the displayed information plus any other related error or dump information and contact your Entire Net-Work technical support representative.

#### **ADAM008 Incoming traffic impaired on link** *link-name* **due to buffer shortage**

**Explanation** Incoming messages on link *link-name* are being delayed due to insufficient buffer space.

Entire Net-Work suspends incoming data traffic until the buffer shortage is resolved.

Action: Increase the short-term buffer size for a virtual machine running a non-paging guest operating system, or increase the page-fixed buffer size for a paging guest system virtual machine. Both buffers are controlled by the NODE statement parameters for the link-name's node.

#### <span id="page-2-0"></span>**ADAM009 Communications impaired to link** *link-name*

**Explanation** Communication with the specified link is impaired by insufficient buffer space on that node. Message ADAM008 occurs on that node, advising of the problem.

> The adjacent Entire Net-Work node suspends incoming data traffic until the buffer shortage is resolved.

Action: Increase the short-term buffer size for a virtual machine running a non-paging guest operating system on the specified node, or increase the page-fixed buffer size for a paging guest system virtual machine. Both buffers are controlled by the NODE statement parameters for the link-name's node.

#### <span id="page-2-1"></span>**ADAM01** *version job-name* **abend code** *code*

**Explanation** z/VSE systems only : An ADAMAF abend occurred. The variable message information is as follows:

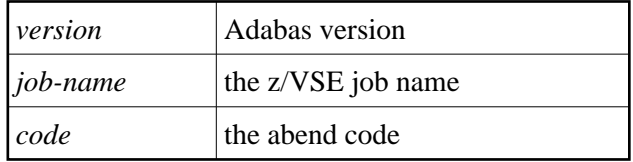

#### <span id="page-2-2"></span>**ADAM010 Pending connection rejected due to buffer shortage**

**Explanation** This node could not accept a connection due to inadequate buffer space.

The IUCV path which was initiated is not connected.

Action: Increase the short-term buffer size for a virtual machine running a non-paging guest operating system, or increase the page-fixed buffer size for a paging guest system virtual machine. Both buffers are controlled by the NODE statement parameters for the specified node.

<span id="page-3-4"></span><span id="page-3-3"></span><span id="page-3-2"></span><span id="page-3-1"></span><span id="page-3-0"></span>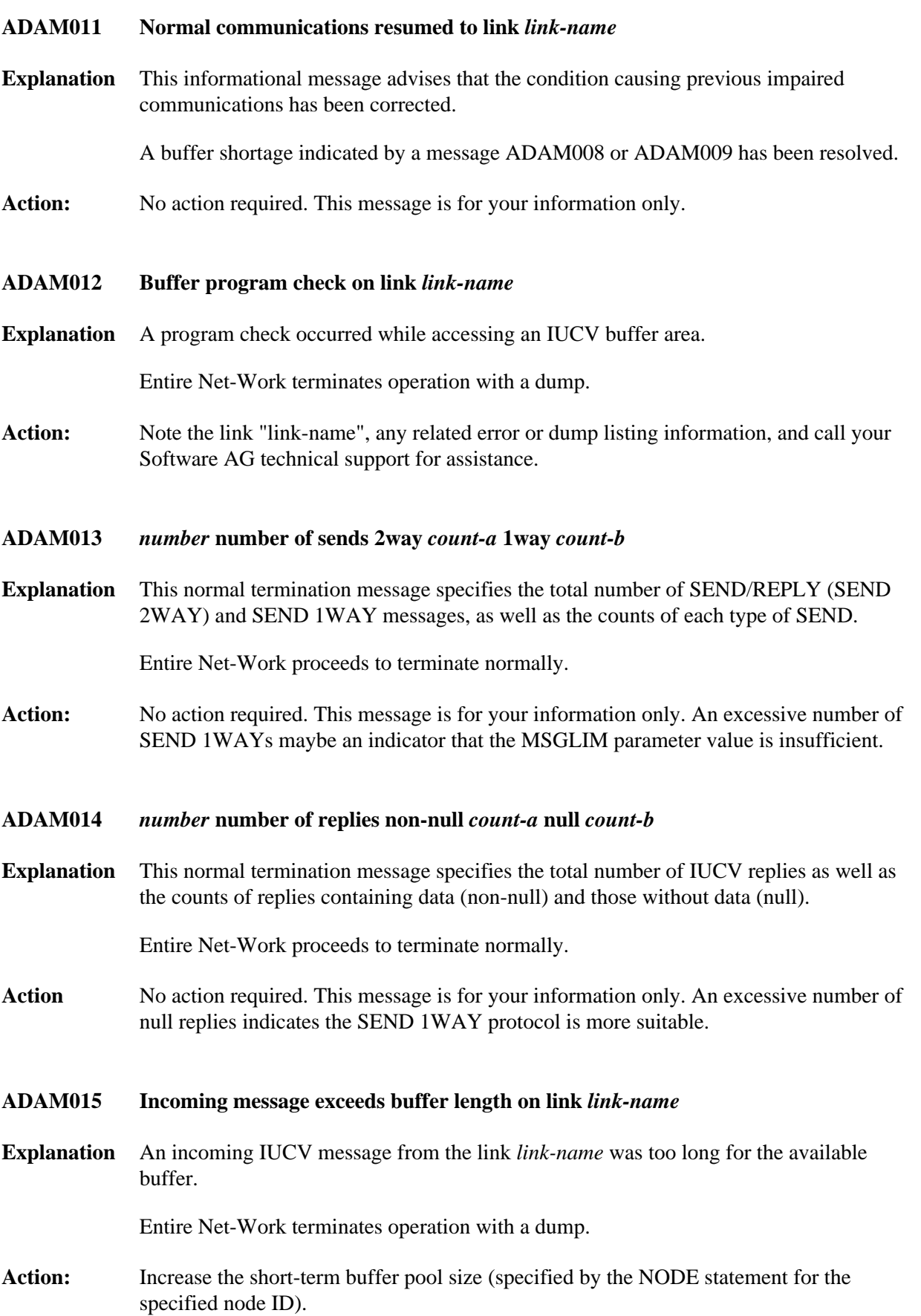

<span id="page-4-4"></span><span id="page-4-3"></span><span id="page-4-2"></span><span id="page-4-1"></span><span id="page-4-0"></span>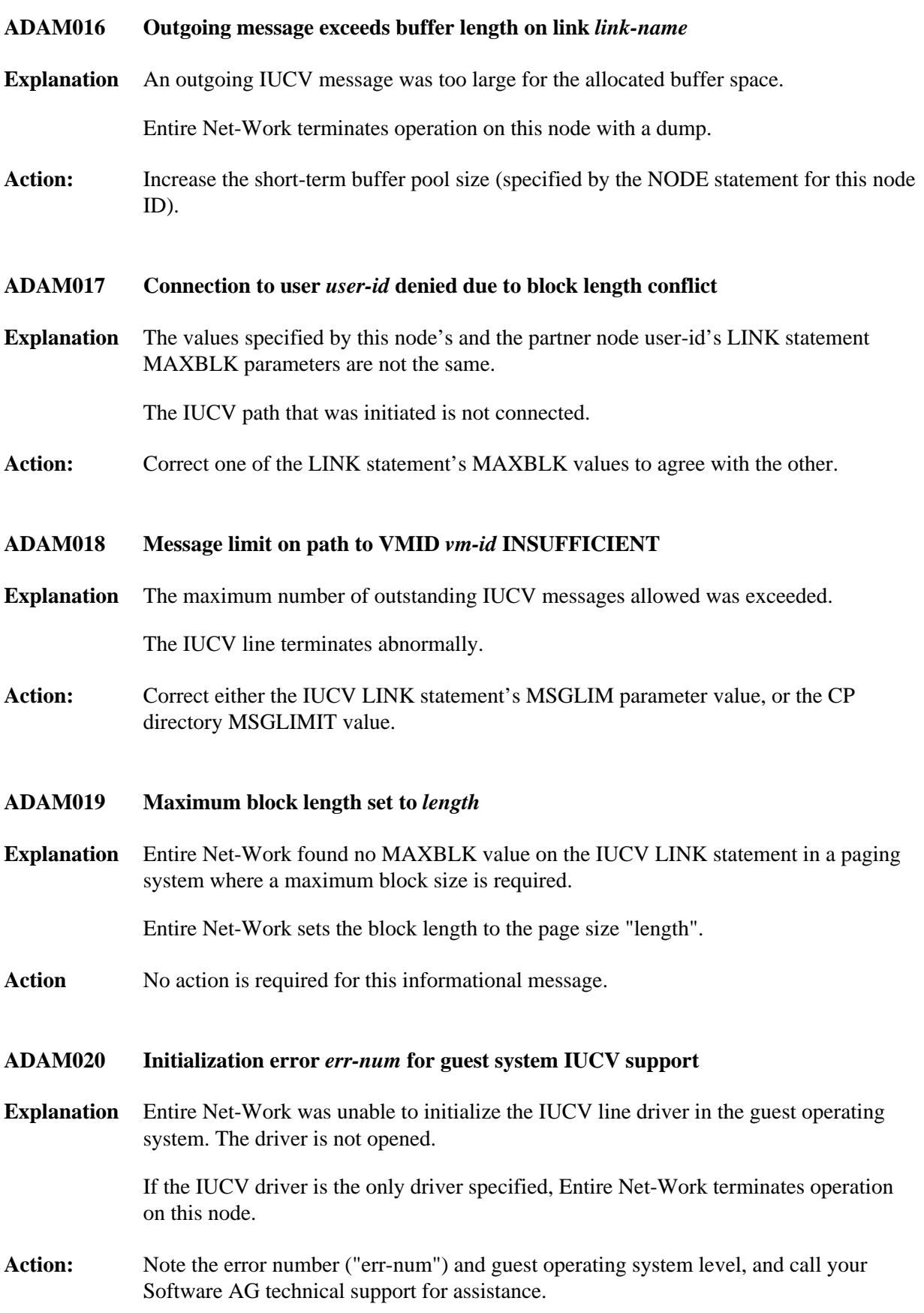

#### <span id="page-5-0"></span>**ADAM021 Link** *link-name* **not connected error** *err-code* **IUCV-code** *code*

**Explanation** A connection could not be made to another virtual machine. The error code "err-code" is returned by the operating system's IUCV interface; the IUCV code "code" is returned in the IPRCODE field of the IUCV parameter block. The value "code" can be one of the following IUCV CONNECT error codes:

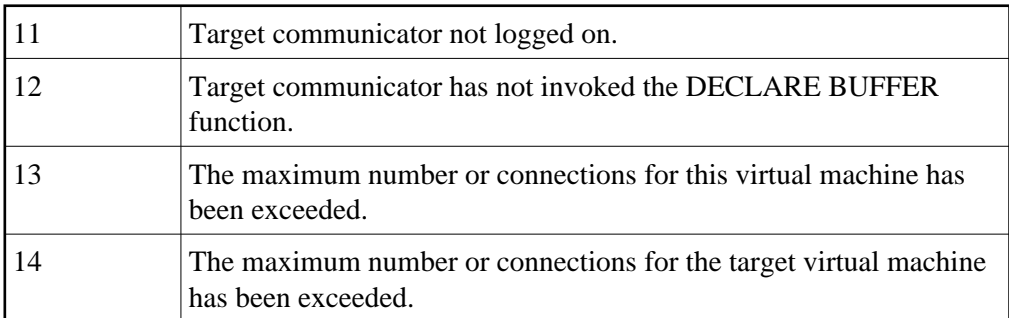

IUCV codes 11 and 12 are two of the most common codes that can occur.

**Action:** Ensure that the virtual machine at the other end of the link is logged on, active, and authorized to use IUCV. Refer to the appropriate operating system information for the meaning of "err-code", and the corrective action. For detailed IUCV and related code information, see *IBM's z/VM System Programmer's Guide* and *z/VM System Facilities for Programming* manuals.

#### <span id="page-5-1"></span>**ADAM022 Path to VMID** *vm-id* **disconnected due to interrupt queue shortage**

**Explanation** The Entire Net-Work IUCV support routine was not able to save the status of an incoming IUCV interruption due to a lack of interrupt queue elements.

The IUCV link is disconnected.

- **Action:** Increase the value of the QSIZE parameter for NETSIR and rerun NETSIP with the REPLACE parameter
- <span id="page-5-2"></span>**ADAM025I IUCV driver manually closed**
- **Explanation** The IUCV driver has been closed either by an operator command or by SHUTDOWN processing.
- Action No action is required for this informational message.

#### <span id="page-5-3"></span>**ADAM13** *number* **number of sends 2way** *count-a* **1way** *count-b*

**Explanation** This normal termination message specifies the total number of SEND/REPLY (SEND2WAY) and SEND1WAY messages, as well as the counts of each type of SEND.

#### <span id="page-6-0"></span>**ADAM14** *number* **number of replies non-null** *count-a* **null** *count-b*

**Explanation** This normal termination message specifies the total number of IUCV replies as well as the counts of replies containing data (non-null) and those without data (null).

#### <span id="page-6-1"></span>**ADAM15 Incoming message exceeds buffer length on link** *link-id*

**Explanation** An incoming IUCV message from the specified link exceeded the length of the available buffer.

Entire Net-Work terminates with a dump.

Action: Use the message blocking and/or compression options for the link (specified by the IUCV LINK statement), or increase the short-term buffer pool size (specified by the NODE statement for the specified node ID).

#### <span id="page-6-2"></span>**ADAM16 Outgoing message exceeds buffer length on link** *link-id*

**Explanation** An outgoing IUCV message was too large for the allocated buffer space.

Entire Net-Work terminates operation on this node with a dump.

- Action: Use the message blocking and/or compression options for the specified link (specified by the IUCV LINK statement), or increase the short-term buffer pool size (specified by the NODE statement for this node ID).
- <span id="page-6-3"></span>**ADAM17 Connection to user** *user-id* **denied due to block length conflict**
- **Explanation** The values specified by this node's and the partner node "user-id's" LINK statement MAXBLK parameters are not the same.
- Action: Correct one of the LINK statement's MAXBLK values to agree with the other.

#### <span id="page-6-4"></span>**ADAM18 Message limit on path to VMID** *vm-id* **insufficient**

- **Explanation** The maximum number of outstanding IUCV messages allowed was exceeded.
- **Action:** Correct either the IUCV LINK statement's MSGLIM parameter value, or the CP directory OPTION MAXCONN value.

#### <span id="page-6-5"></span>**ADAM19 Maximum block length set to** *length*

**Explanation** Entire Net-Work found no MAXBLK value on the IUCV LINK statement, and therefore has set the block length to the page size *length*.

#### <span id="page-7-0"></span>**ADAM20 Initialization error** *err-num* **for guest system IUCV support**

**Explanation** Entire Net-Work was unable to initialize the IUCV line driver in the guest operating system. The driver is not opened.

> If the IUCV driver is the only driver specified, Entire Net-Work terminates operation on this node.

**Action:** Note the error number ("err-num") and guest operating system level, and call your Software AG technical support for assistance.

#### <span id="page-7-1"></span>**ADAM75 SVCDUMP busy**

**Explanation** A request to write an SVC dump has failed due to a busy condition. This indicatest that the system service is active processing another SVC dump request. If the busy condition is returned from the first attempt to write to SVCDUMP. the following message is issued:

**ADAM75 SVCDUMP busy - retry ever 05 sec for 15 min**

In this case, the SVC dump requrest will be retried as indicated in the message.

If the busy condition persists for the maximum time permitted, the following messages are issued and no further retries are attempted:

**ADAM75 SVCDUMP busy - dump not written ADAM78 SVCDUMP SDUMP FAILED RC rc/sc**

Dump processing then continues as if the SVCDUMP DD statement had not been specified.

Action No action is required for this informational message.

#### <span id="page-7-2"></span>**ADAM76 Communicator unusable, remote access not possible**

- **Explanation** This message usually follows message [ADAM98.](#page-15-0) The Communicator or Entire Net-Work cannot receive the initialization feed call. This extra message warns the operator that there is something wrong with the communicator. The database will start normally. If the MPM node is a translator or communicator, this node will go down.
- Action Do not restart the database until the problems in the Communicator or Entire Net-Work have been resolved.

The operator command NWCONNECT may be used to retry establishing the Entire Net-Work DBID target. This command is not available if Adabas Cluster Services or Adabas Parallel Services is being used.

#### <span id="page-8-0"></span>**ADAM77 SVCDUMP ignored - not authorized**

**Explanation** An SVC dump (//SVCDUMP DD) was attempted, but the job is *not* running with APF authorization. APF authorization is required for an SVC dump.

Dump processing continues as if the SVCDUMP DD statement had not been specified.

Action No action is required for this information message.

#### <span id="page-8-1"></span>**ADAM78 SVCDUMP {SDUMP|TDUMP} failed RC** *rc/rsn*

- **Explanation** The SVC dump failed. The return code (*rc*) and reason code (*rsn*) from the IBM SDUMP macro or IBM IEATDUMP macro are given in the message.
- Action No action is required for this information message.

#### <span id="page-8-2"></span>**ADAM79 SVCDUMP {SDUMP|TDUMP} written RC** *rc/rsn*

- **Explanation** The SVC dump was written. The return code (*rc*) and reason code (*rsn*) from the IBM SDUMP macro or IBM IEATDUMP macro are given in the message or are suppressed if the return code is zero.
- <span id="page-8-3"></span>Action No action is required for this information message.

#### **ADAM81** *dbid* **unexpected return code** *ret-code information* **in***function*

**Explanation** BS2000 systems only: The BS2000 macro or function *function* issued the unexpected return code *ret-code*. Depending on the specified macro or function, *information* contains more error-specific information:

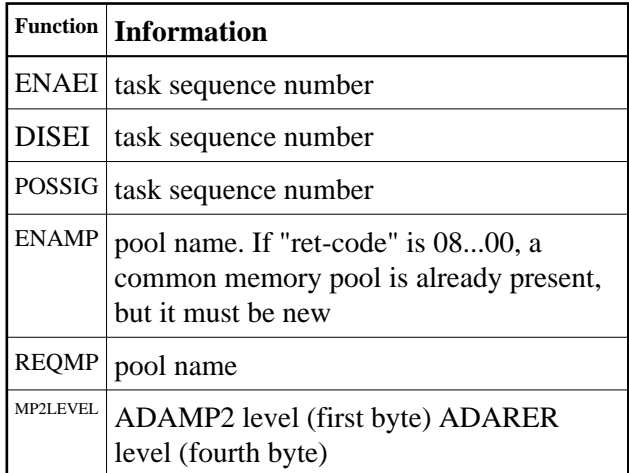

Action: For the ENAMP function, if *ret-code* is 08...00, a common memory pool is already present and a new pool is being required. An attempt was most likely made to bring up an active nucleus again. Do not bring up the same nucleus twice for the same task if the ENAMP function was indicated.

> The MP2LEVEL indication occurs when an incompatible reentrant router was loaded by another Adabas nucleus. Refer to the related BS2000 information for return code meanings and actions.

#### <span id="page-9-0"></span>**ADAM82** *dbid* **Adabas canceled in bourse wait**

<span id="page-9-1"></span>**Explanation** BS2000 systems only: The Adabas nucleus was canceled while waiting for an event.

The nucleus terminates without giving control to termination recovery to reset the the DIB block. The user abend code is 233.

#### **ADAM83** *dbid text*

**Explanation** BS2000 systems only: The message *text* is explained as follows:

New IDT created,  $name=idt - name$ ,  $GROUPS = {YES | NO}$ 

The reporting task created a new ID table *idt-name* located above the 16-MB limit with the attribute GROUPS=NO (global to the machine) or GROUPS=YES (in the scope of the user logon).

Connected to IDT idt-name,GROUPS={YES | NO}

The reporting task participates in the existing ID table *idt-name* located above the 16-MB limit with the attribute GROUPS=NO (global to the machine) or GROUPS=YES (in the scope of the user logon).

```
CMDQ/AB pool enabled, LOC=loc
```
The location of the command queue (CMDQ) pool is location *loc*" which is either "above" or "below".

```
Disconnected from IDT idt-name
```
The nucleus closed out its use of ID table *idt-name*. Another nucleus or user task is holding the ID table.

```
Disconnected from CMDQ/AB pool
```
The nucleus stopped processing, but the command queue (CMDQ) pool is still being held by a user task.

```
IDT disabled, Name=idt-name
```
CMDQ/AB pool disabled

<span id="page-10-0"></span>The nucleus stopped processing, and no user task is using the command queue, which is removed from the system.

#### **ADAM85** *dbid* **IDT INIT error :** *text*

**Explanation** BS2000 systems only: An error occurred during the initialization of the IDT. Depending on the message text, the explanations are as follows:

ADARER is no BS2000 router

The load library does not contain a consistent router module (ADARER).

Wrong ADARER version vv expected: ee

The load library contains a router module (ADARER) from an earlier Adabas version where *vv* is the version level encountered and *ee* is the version level required.

RERPROG NE "RERBS2" NOT AN XS ROUTER NOT AN SMP ROUTER ROUTER NOT AT OFFSET 0

A module containing the Adabas router (ADARER) was loaded, but it is not an SSF router of the required version.

Action: Check the contents of the load library(s). Check load library assignments.

#### **ADAM86** *dbid* **IDT CONN error :** *text*

**Explanation** BS2000 systems only: An error occurred during connection to an existing IDT. Depending on the message text, the explanations are as follows:

ADARER is no BS2000 router

The IDT does not contain a consistent router module (ADARER). IDTNAME= specifies a memory pool other than an Adabas IDT.

Wrong ADARER version

The IDT contains a router module (ADARER) from an earlier Adabas version.

<span id="page-11-0"></span>**Action:** Check IDTNAME= parameters. Note that the first target coming up and initializing the IDT must have the latest Adabas version.

#### **ADAM86 dbid IDT CONN ERROR :** *text* **1) SMPSVC (ROUTER EXTENSION) NOT LOADED 1) DBID ALREADY IN USE BY SMP CLUSTER 2)**

**Explanation** BS2000 systems only: An error occurred when attempting to connect to the IDT. A memory pool named by IDTNAME was found, but did not contain the expected structure. The message *text* is explained as follows:

RERPROG NE "RERBS2"

The ADARER program encountered was not the required RERBS2.

Router ID was xxxx,expected yyyy

The router ID encountered (*xxxx*) was not the router ID required (*yyyy*).

RERAIDT = ZERO IDIDTID = WRONG VALUE NOT AN SMP ROUTER

This message can occur when an Adabas nucleus of version 6.1.3 or above attempts to connect to a non-SMP router; that is, one that contains modules from Adabas version 6.1.2 or below.

#### **Action:** Determine whether:

- the IDTNAME specifies an IDT at the appropriate version level.
- another target is using a DBID reserved for internal SMP purposes.

```
ADAM88 ddddd Processor(s) = n
```
- **Explanation** BS2000 systems only. This is an information message which states how many processors (n) are available on the computer on which the database ddddd is started.
- Action: None required.

#### <span id="page-12-1"></span>**ADAM89** *dbid* **Unexpected return code** *ret-code* **from SSF function (***function***)**

- **Explanation** BS2000 systems only: The specified SSF function encountered an unrecoverable condition.
- Action: Contact your Software AG technical support representative.

#### <span id="page-12-2"></span>**ADAM8B** *dbid***IDT Version** *vv* **date** *yyyymmdd* **SP** *ssss*

- **Explanation** BS2000 systems only: This informational message identifies which IDT version (*vv*) is being accessed by the database (*dbid*) when started, its date of assembly (*yyyymmdd*) and the SP level (*ssss*).
- Action: No action is required for this informational message.

#### <span id="page-13-0"></span>**ADAM8C** *dbid* **Router Zaps Applied:** *zzzz zzzz zzzz zzzz zzzz zzzz zzzz*

- **Explanation** BS2000 systems only: This informational message identifies which zaps (*zzzz*) have been applied to the IDT accessed by the database (*dbid*) when started.
- Action: No action is required for this informational message.

**ADAM90** *dbid* **Adabas subtask abend code** *code* **PSW** *password reg0 reg1 reg2 reg3* **(R0-R3)**  *reg4 reg5 reg6 reg7* **(R4-R7)** *reg8 reg9 reg10 reg11* **(R8-RB)** *reg12 reg13 reg14 reg15* **(RC-RF)**

**Explanation** An Adabas subtask abend occurred. The abend code, password, and register information is in the same format as the ADAM99 message.

The subtask terminates with Adabas user abend 252.

#### <span id="page-13-1"></span>**ADAM90** *dbid* **Post module ADAAPSPE loaded**

**Explanation** BS2000 systems only.

This isn't informational message. It states that the Software AG internal product software (APS) posting module ADAAPSPE has been loaded into the router. This is an acknowledgment that access to APS applications is now enabled.

# <span id="page-13-2"></span>**ADAM91** *dbid target* **user gone job** *job-name* **user ID** *hex-user-id*

**Explanation** Adabas tried to process a user call, but the addressed data area was not addressable, or no longer contained recognizable data. This message occurred while Adabas was receiving the command (router 08-CALL processing).

> The program was apparently canceled after issuing an Adabas command (router 04-CALL), perhaps due to a communication delay or timeout.

Action: Avoid ending, abending, or cancelling the program, if possible.

#### **ADAM92** *dbid target* **user gone job** *job-name* **user ID** *hex-user-id*

**Explanation** Adabas tried to process a user call, but the addressed data area was not addressable, or no longer contained recognizable data. This message occurred while Adabas was posting the user after command completion (router 12-CALL processing).

> The program was apparently canceled after issuing an Adabas command (router 04-CALL), perhaps due to a communication delay or timeout.

Action: Avoid ending, abending, or cancelling the program, if possible.

#### <span id="page-14-0"></span>**ADAM92** *ddddd* **Post module ADAAPSPE loaded**

- **Explanation** BS2000 systems only. This is an information message. This states that the Software AG internal product software (APS) posting module ADAAPSPE has been loaded into the router. This is an acknowledgment that access to APS applications is now enabled.
- Action: Avoid ending, abending, or cancelling the program, if possible.

## <span id="page-14-1"></span>**ADAM93** *dbid target* **User gone job** *job-name* **user ID** *hex-user-id*

**Explanation** The user's program exceeded the ADARUN CT time allowed without receiving the results of an Adabas call (performing router 16-CALL processing). This could be caused by processing delays caused by an overloaded system or network, low priority, or teleprocessing delays.

> Adabas assumes that the user program has been canceled; Adabas frees the command queue element (CQE) and alternate buffers. If a user program eventually issues a router 16-CALL, a response code 254 (ADARSP254) also occurs.

**Action:** Consider increasing the ADARUN CT time, or otherwise increase the resources for the user program. Avoid cancelling or ending the user program, if this was done.

#### <span id="page-14-2"></span>**ADAM94** *dddd* **Post Module ADAASPE loaded**

- **Explanation** BS2000 systems only. This is an information message stating that the Software AG internal product software (APS) posting module ADAAPSPE has been loaded into the router. This is an acknowledgment that access to APS applications is now enabled.
- Action No action required for this informational message.

#### <span id="page-14-3"></span>**ADAM96** *dbid* **MPM running in XAE-***mode-type* **mode under V***v dbid* **MPM running in** *ops* **-** *mode-type* **mode under** *level*

<span id="page-14-4"></span>**Explanation** This message specifies the mode under which Adabas is running:

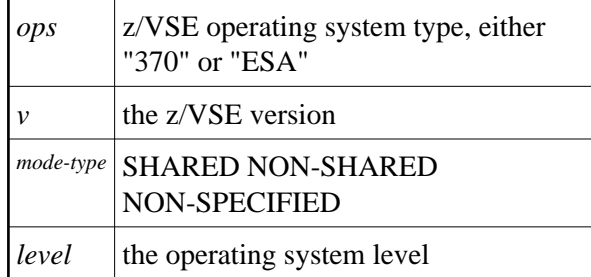

# **ADAM97** *dbid* **Terminating, no longer accepting commands**

- **Explanation** The database identified in the message is terminating and no longer accepting commands.
- Action: No action is necessary for this informational message.

<span id="page-15-0"></span>**ADAM98** *dbid* **Target initialization error:** *cause*

**Explanation** ADAMPM was unable to establish interregion communication for the reason specified in the message (*cause*), which is one of the following:

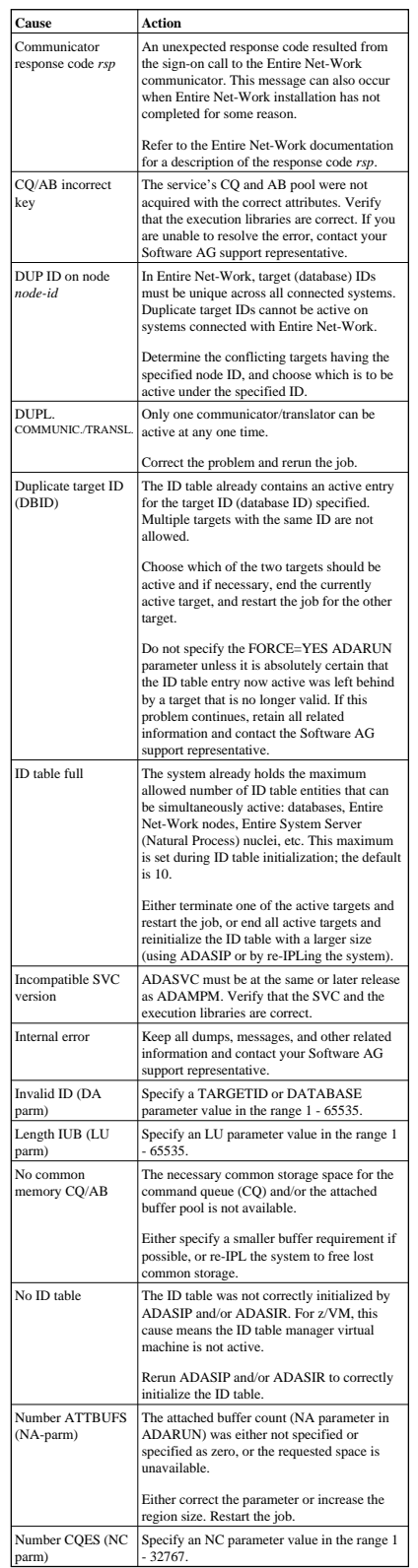

#### <span id="page-16-0"></span>**ADAM99** *dbid* **ADABAS ABEND CODE** *code error-environment-information*

**Explanation** The nucleus ended abnormally. This is the result of an error detected by Adabas (user abend code) or by the operating system (system abend code). All abend code values are given in hexadecimal notation.

The abend code (*code*) format is specific to your operating system:

- z/OS: The first four bytes of the abend code are in the form *xxsssuuu*. The system abend code is specified by *sss* and the user abend code (the Adabas nucleus abend code) by *uuu*. Some system abend codes also provide a four-byte reason code. System abend and reason codes are documented in *z/OS MVS System Codes*. Adabas nucleus abend codes are described elsewhere in this documentation.
- $\bullet$ z/VSE: The first four bytes of the abend code are in the form *xxsssuuu*. The system abend code is specified by *sss* and the user abend code (the Adabas nucleus abend code) by *uuu*. System abend codes are documented as cancel codes in *z/VSE Messages and Codes*. Adabas nucleus abend codes are described elsewhere in this documentation.
- $\bullet$ BS2000: The rightmost byte shows the STXIT interrupt code. They are documented in the *Executive Macros* manual, under *Task and Program Execution Control, STXIT Procedure with Contingency Processing*.

Additional *error environment information* follows the abend code in the message text, in the following order:

- PSW: The eight-byte program status word. The rightmost four bytes are the instruction address at the time of the abend.
- EC Info: Eight bytes of additional z/OS extended control mode information, such as the instruction length code, the interrupt code, and the virtual address causing a translation exception. Refer to the IBM documentation for SDWA fields SDWAAEC1 and SDWATRAN for more details.
- R0 R15: Contents of the general purpose registers. Each register is either four or eight bytes, depending on whether the hardware and operating system support eight-byte registers.
- AR0 AR15: Contents of the access registers.
- The load addresses of various nucleus modules and user exits.

The following is an example of an ADAM99 message produced when a z/OS nucleus was canceled:

```
ADAM99 00226 ADABAS Abend code 40222000 00000000
078D1000 8001EC02 00020001 00000000 (PSW, EC Info)
00000000_00000001 00000000_FFFBC5F8 (R0-R1) 
00000000 00043A08 00000000 001651A0 (R2-R3)
00000000_00000000 00000000_00009C9A (R4-R5) 
00000000_246FA940 00000000_0014D6EC (R6-R7) 
00000000_0014D6EC 00000000_0005A988 (R8-R9) 
00000000 0001EBA8 00000000 00056000 (R10-R11)
00000000 800109E0 00000000 000129D0 (R12-R13)
00000000_8001EBD4 00000000_808D6C68 (R14-R15) 
00000000 00000000 00000000 00000000 (AR0-AR3) 
00000000 00000000 00000000 00000000 (AR4-AR7) 
00000000 00000000 00000000 00000000 (AR8-AR11) 
00000000 00000000 00000000 00000000 (AR12-AR15)
  ADARUN 00007A60 ADALNK 800456C0 ADAMOD 80044100 ADAMIM 80054000 
  ADARVU 8004CEB8 ADACLX 80051000 ADARMT 80053100 ADAMSG 8004A000 
  ADAIOR 800109E0 ADAIOS 80015A18 ADANC0 00055000 ADANC1 0005A800 
  ADANC2 00068000 ADANC3 0008C400 ADANC4 000A0800 ADANC5 000B4400 
  ADANC6 000C7800 ADANC7 000DBC00 ADANC8 000F4400 ADANC9 0010B000 
  ADANCA 00113400 ADANCB 00123000 ADANCC 00127D00 ADALOG 00135998 
 ADAMPM 8013C430 ADARAC 8013FF30 ADAMGR 801464F8 ADAMGI 8014AF00
```
**Action:** Refer to your Adabas documentation for a description of a nucleus user abend, or to the appropriate operating system documentation for a description of the system abend.

### <span id="page-18-0"></span>**ADAML1 Percentage of PREFTBL used** *pct* **Number of calls to ADAMLF** *callcount* **Number of cmds to ADABAS** *cmdcount1* **Number of cmds returned from ADAMLF** *cmdcount2* **Number of over reads** *count*

**Explanation** ADAML1 messages list statistics that are printed when a CL command is issued and the ADARUN PREFETCH and PREFSTDD parameters are set. The following table describes each message.

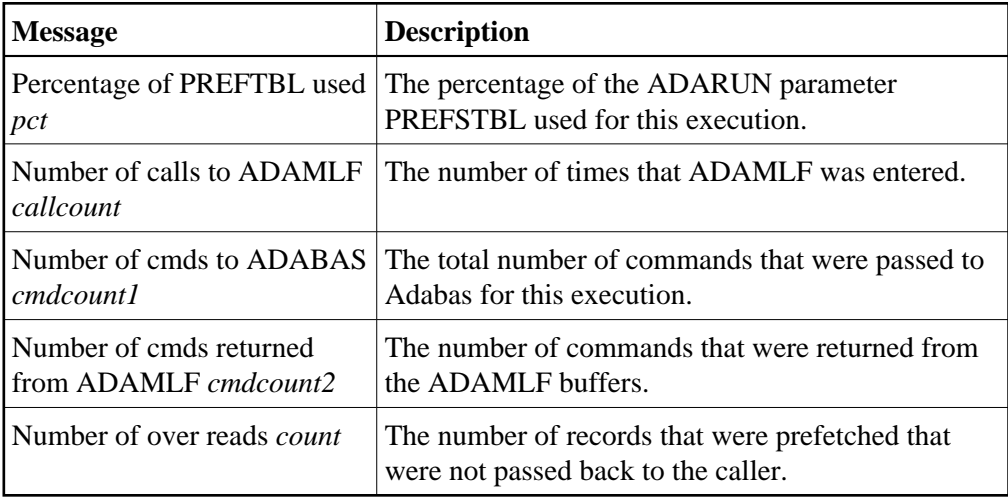

Action No action is required for these informational messages.